www.deri.org

Digital Enterprise Research Institute

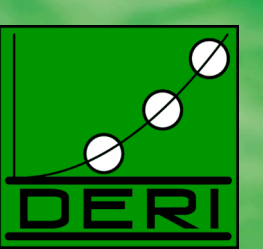

## **Advanced Studies in IT CT433**

**Languages for Data Integration of Semi-Structured Data I – XML Basics**

**Lecture 2.**

www.deri.ie

© Copyright 2008 Digital Enterprise Research Institute. All rights reserved.

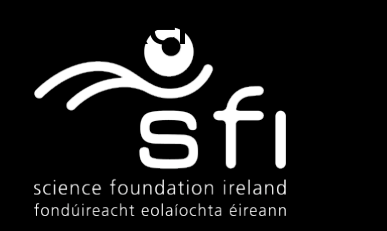

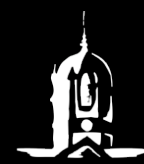

National University of Ireland, Galway Ollscoil na hÉireann, Gaillimh

### **Overview**

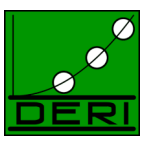

- Introduction and motivation
- Many different formats: documents, databases, semi-structured data. *Ultimately: integration, mediation*
- $XML definition$
- XML features, i.e. what is special about XML?
- From SGML to simple HTML, from too simple HTML to XML
- XML syntactic structure
- Well-formed and valid documents: DTDs
- XML companion standards overview
- XML namespaces

## Introduction and Motivation

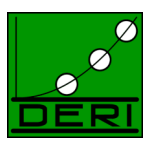

- Information exchange formats
- Web as a large database:
	- Extraction of Data from the web
	- $-$  HTML/XML  $\Leftrightarrow$  human/machine
- increasing quantity of Data with flexible irregular structure:
	- Integration of heterogeneous data.
- Document-view and Database-view become one:
	- Databases: models of (semi-)structured data
	- Documents: XML

### **Documents**

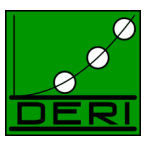

www.deri.org

- Intra- und inter-document structure, (e.g. tables, etc.)
- **Common** presentation formats such as HTML
	- reflect only rough structures but mainly restricted to layout information
	- based on SGML
- **Global** infrastructure for document exchange (e.g., Web)
	- But: Web is unstructured, in the best case it is a large graph, links alone don't tell you about the structure of the information
- Mix of documents and databases
- Requirements for **management** of large document collections
- Requirements for **exchange** between heterogeneous sources (Databases, spreadsheets, Web crawled date, etc.)

This lead to the need for developing of new formats for structured data exchange, in particular XML.

### Databases: state of art

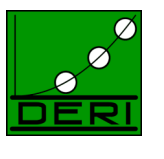

- Relational DB, EER for structure description
	- modelled as finite First Order Logic structure
	- In DB theory, Finite Model Theory (FMT) and descriptive complexity theory are important
	- Alternative: OODB-model
- Data models and query languages
- Break between logical view and physical implementation
	- Logical view: what are valid queries,...
	- physical implementation: how to store data, B-Trees, etc. ...
- External view: Views on how each user perceives data, representation
- Storage techniques und techniques for database consistency/integrity (key, integrity constraints, triggers,etc.)

### Database architectures

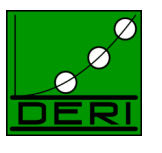

www.deri.org

### • Databases

- Traditional **Client/Server architecture**
- **Warehouses:** intermediate DB imported from other source-DBs; this will be queried upon (problems with updates etc.)
- **Mediator/Wrapper systems:** queries from clients will be splitted and upon query to the corresponding source-DB translated, the output will be produced on-the-fly by the mediator; especially for heterogeneous data sources
- Web-usage
	- **More layers:** DB-servers, legacy data, transformation components, application servers, etc. (to HTML, only layout, semantics/structure is somehow lost), clients (browser), …

### Semistructured data

- The need for models for flexible and irregular structures has lead to models for semi-structured data:
	- When there is no solid known explicit known schema
	- When databases have many null-values (incomplete knowledge, e.g. collecting addresses from Web pages, not all might have a ZIP code, not all might have a FAX number, etc.)
	- When the database schema is large
	- When data is not well-typed (i.e. Can be of different types, text including (marked-up) data, etc.)
- Instead of a table, model your data as a **tree** (XML) or more generally a **graph** (RDF… later on in this lecture)

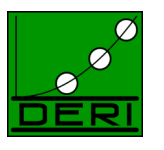

### www.deri.org

Example: document as tree… somehow adhoc ;-)

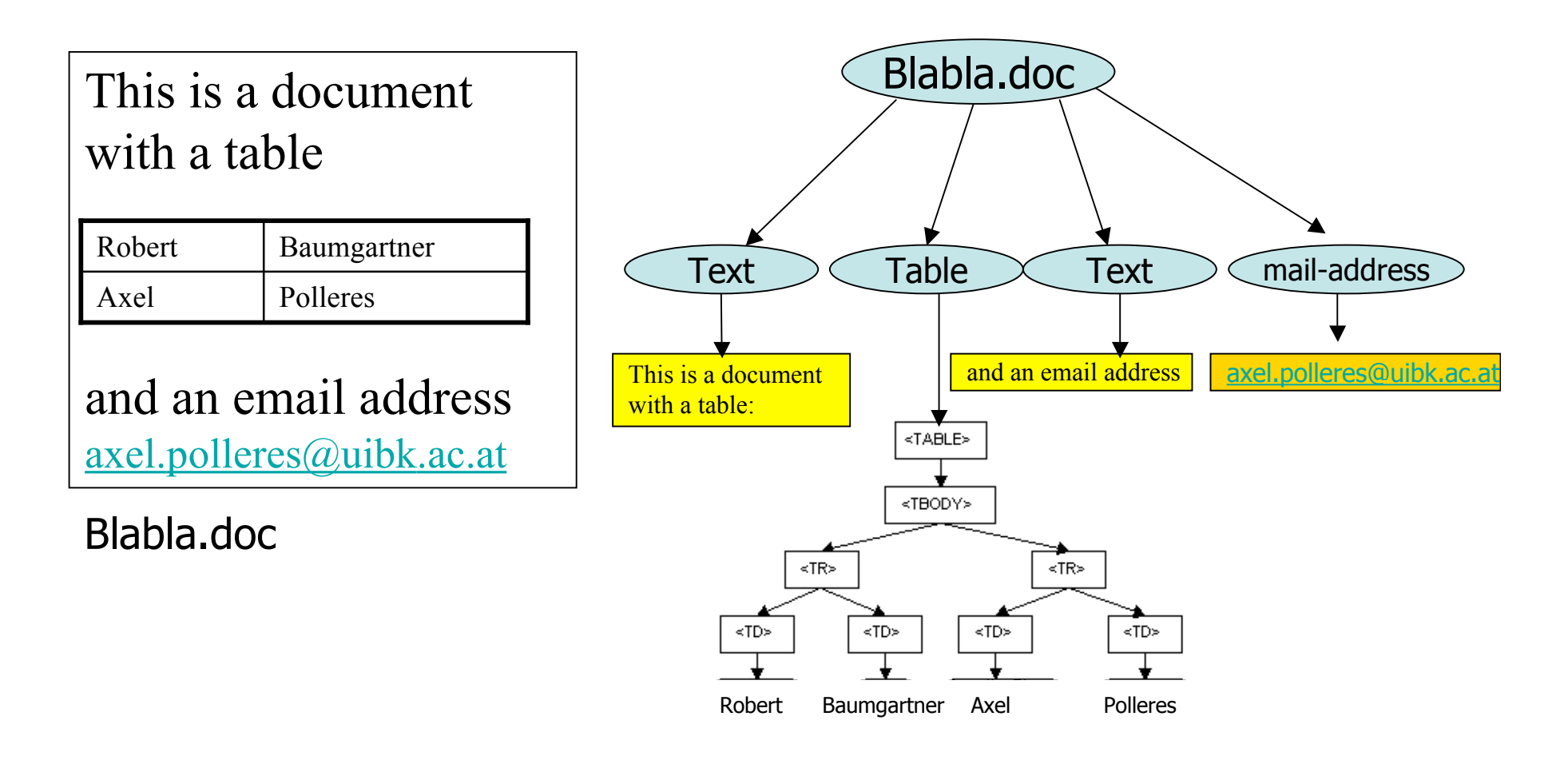

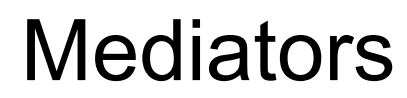

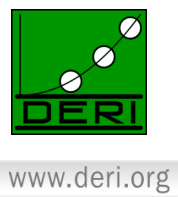

- Mediator passes data between the user and data resource (Middleware)
- Mediators use wrappers which allow to have homogeneous access to heterogeneous content

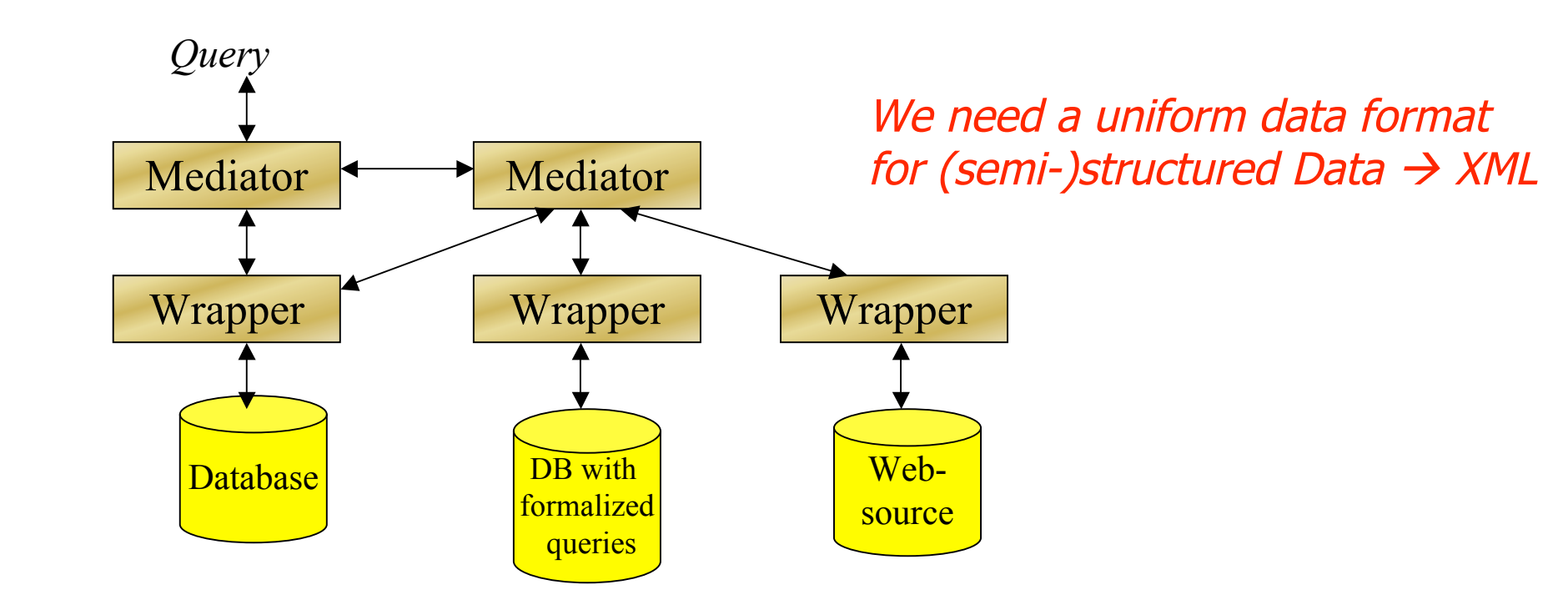

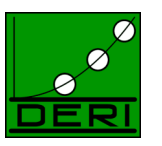

www.deri.org

### XML

Making Semantic Web real.

### What is XML? XML in 10 points:

Digital Enterprise Research Institute

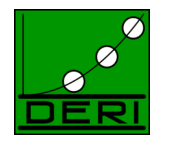

www.deri.org

- 1. XML is a standard exchange format for semi-structured Data
- 2. XML looks a bit like HTML
- 3. XML is plain text, but not for the human reader
- 4. XML representation is not necessary concise
- 5. XML is a family of technologies (XML, Xpath, XSL, XQuery, XLink, DOM, etc.)
- 6. XML is new but not so new (since 1998 a W3C standard, but SGML already existing since the early 80ies)
- 7. "HTML in XML" is called XHTML
- 8. XML is modular (by the use of namespaces)
- 9. XML is the basis for RDF and for the Semantic Web
- 10. XML is license free, platform independent and well-supported

In a nutshell:

- XML provides a standardized syntax for markup languages
- XML uses elements and attributes to define a tree structure
- An XML document can have a tree structure of arbitrary level of complexity

## What is XML? More abstract:

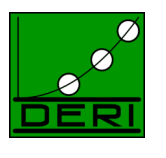

- XML (e**X**stensible **M**arkup **L**anguage) is a framework for defining markup languages
- XML derives from SGML (**S**tandard **G**eneralized **M**arkup **L**anguage), and conforms to ISO 8879 (SGML)
- XML is a standardization effort by W3C
- XML is more a syntax than a language i.e. there is no fixed set of markup tags (as opposed to e.g. HTML)
	- BUT: you can DEFINE XML languages, using DTDs and XML Schema… ore on that later

### Preconditions for XML appearance

- Limitations of HTML
	- Separating layout from structure, no possibilities of reuse
	- Structure/Layout description only
- Complexity of SGML
	- Unsuitable for Web-applications, SGML more flexible, but more complex than XML
- Other flexible markup languages needed
	- Scientific Markup
	- Handies (WML), Palmtops
	- Document type/usage built-in core architecture
- Information representation, e-commerce
- XML simplifies electronic data interchange

## What was XML designed for?

Digital Enterprise Research Institute

- To separate **syntax** from **semantics** to provide a common framework for structuring information syntactically
- To allow **tailor-made markup** for any possibly application domain
- To support **internationalization** and **platform independence**
- To be the future standard of structured information
- Easy of transformation/exchange, **ASCII/Unicode** based.

### **History**

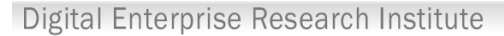

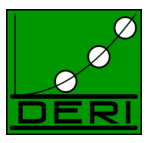

- Hypertext (1945)
	- Any navigation though documents
- GML (SGML predecessor) (1969)
- SGML ISO Standard (1986)
- HTML Tim Berners-Lee, CERN (1989)
	- Goal: simple documents exchange
- W3C was founded (1994)
- SGML work group (1996)
- XML 1.0 (1998)
- DOM (1998)
- XSLT (1999)
- XML 2nd Edition (2000): small changes and introduction of Namespaces
- XHTML 1.0 (2000, revised 2002)
- XML Schema (2001), at first as WD to XML 1.1 (2001)
- XQuery und XPath 2.0 Working Drafts (2002)
- XMLEvents Recommendation (2003)
- Requirement Definition for XML Schema 1.1 (2003)
- XML 1.1 Recommendation (Feb 2004)

Digital Enterprise Research Institute

- World Wide Web Consortium
	- Founded by CERN, MIT and others
	- ca. 250 participants (Companies, Academic partners)
	- Function: standardization of web formats

W3C WORLD WIDE WEB

- Not normative: gives only recommendations, no ISO bearing standards
- Six types of documents
	- **Note**
		- Not a component in the standardization process
		- No declaration that W3C stands behind
	- **Working Draft (WD)**
		- Documentation of a discussion condition
	- **Last Call WD**
		- When the goals are reached
	- **Candidate Recommendation (CR)**
		- Confirmation of success
	- **Proposed Recommendation**
		- Extension; partial implementation
	- **Recommendation**
		- official W3C standard

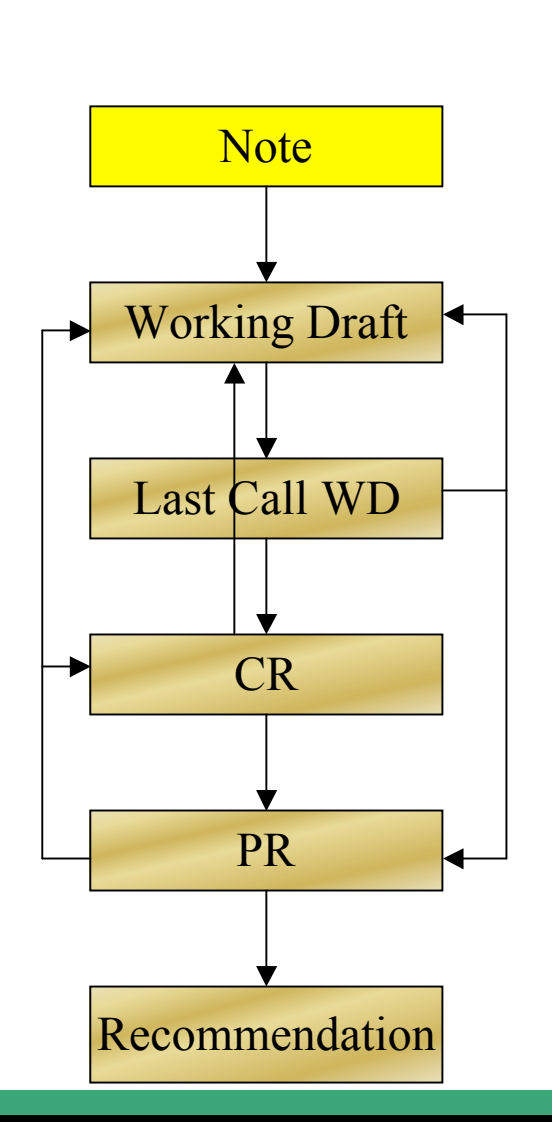

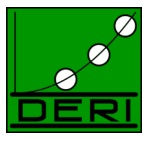

### XML : Now how does XML differ from HTML?

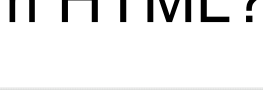

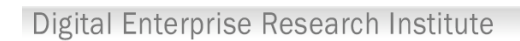

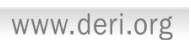

- **New tags and attributes** can be defined
- Document structures can be nested to any level of complexity
- An XML document can contain or refer to optional descriptions of its grammar (DTDs, XSD) for use by applications that need to perform structure validation
- **Strict syntax**: all tags have to be closed! No overlapping tags, etc. (which is tolerated by many web browsers for HTML)

### XML : How does XML differ from SGML?

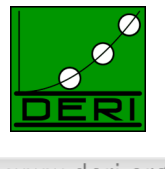

- www.deri.org
- XML is a **restriction** of the Standard Generalized Markup Language, for instance also HTML is valid **SGML** but XML is more restrictive.
- simplicity, stricter syntax, made it much more successful than original SGML

# We can structure the same information in…

<?xml version="1.0"?> <employees> <marketing> <employee id="1834"> <name>Gustav Sielmann</name> <email>gsielmann@Dot.com</email> <tel>+43/0662/723942-124</tel> <fax>+43/0662/723942-800</fax>  $\hbox{\tt >}$ <head> <title>Employees</title> </head> <body> <h1>Marketing</h1> <h2>Gustav Sielman (1834)</h2> <p>e-mail: gsielmann@Dot.com</p> <p>Tel.: +43/0662/723942-124</p> HTML *and* XML

```
</employee>
  </marketing>
</employees>
```
Making Semantic Web real.

</body>  $\langle$ /html $\rangle$ 

<p>Fax.:+43/0662/723942-800</p>

### XML : How does XML differ from HTML?

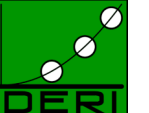

## Applications and instances

Digital Enterprise Research Institute

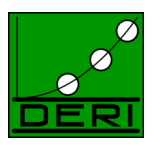

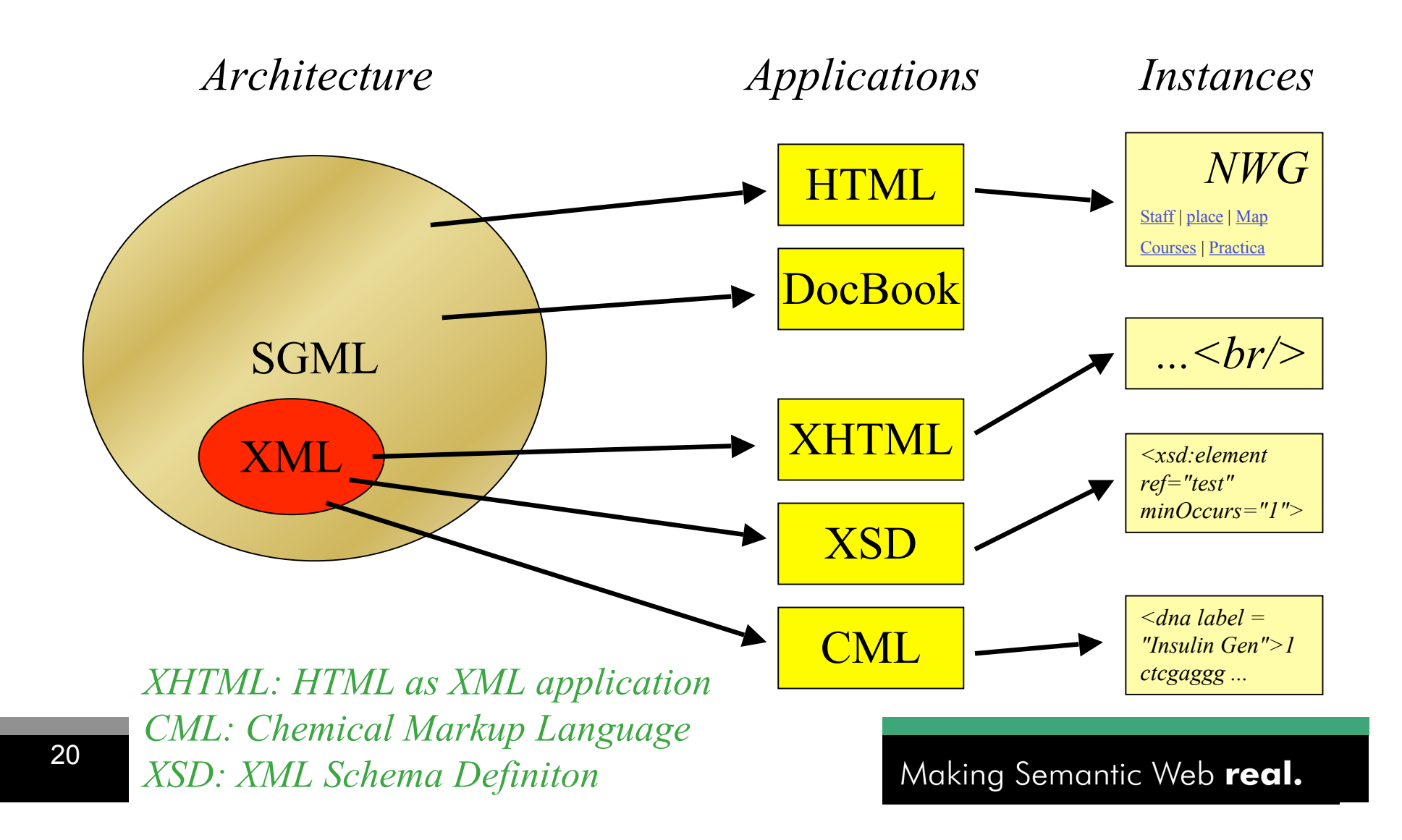

### XML : Structure of an XML document

Digital Enterprise Research Institute

www.deri.org

### An XML document is composed of:

- Prolog
- Elements
- Attributes
- **Entity References**
- Comments
- Possibly a DTD (Document Type Definition)

### How XML looks like

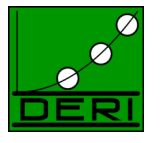

www.deri.org

<?xml version="1.0" encoding="ISO-8859-1"?>  $\langle$ !-- DERI --> <teaching> <course jahr="2008"> <title>Advanced Studies in IT</title> <keyword>XML</keyword> <keyword>extraction</keyword> <keyword>integration</keyword> <start> <date>Mo 28/01</date> <time sine\_tempore="no">09:00</time> <place>HS A</place>  $\langle$ /start $\rangle$  </course> </teaching>

Acknowledgements: R. Baumgartner (thanks for some slides…)

### Example of an XML Document

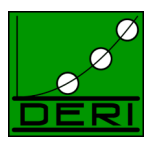

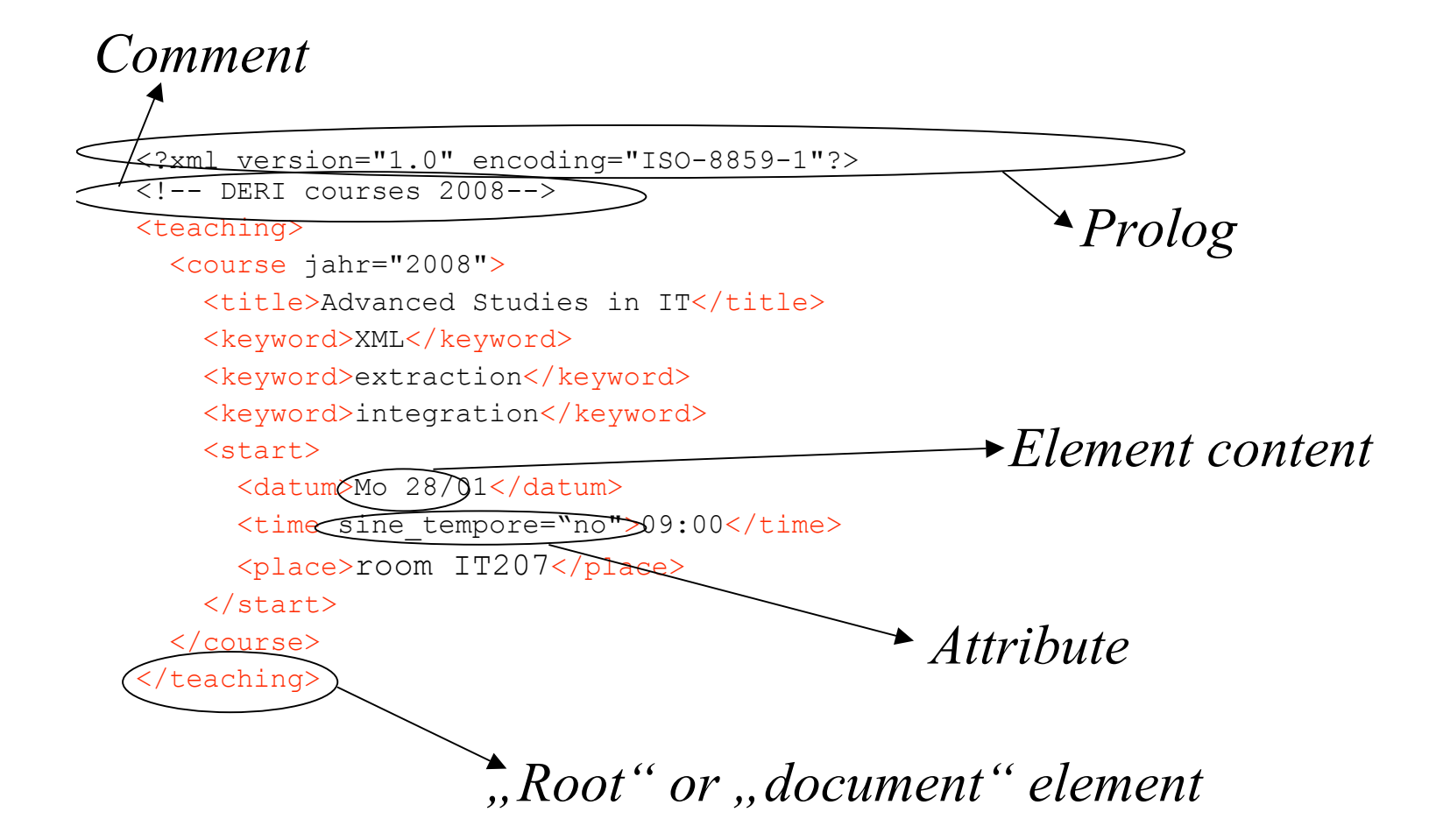

## XML : The Prolog

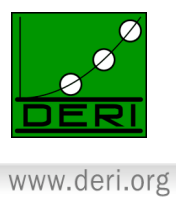

- The Prolog is the first structural element in the XML document
- It is usually divided into an XML declaration and (optional) a DTD.

*E.g.*

<?xml version="1.0" encoding="UTF-8" standalone="yes"?>

### XML : Elements

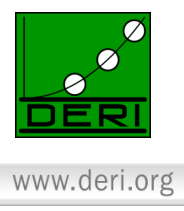

- All subsequent elements must be within one **document element**
- XML elements must contain a **start tag** and a matching **end tag** prefixed by a slash. E.g.  $\langle$ YEAR>1976 $\langle$ /YEAR>
- **Empty elements** can be written <CANCELLED/> instead of using both tags without content
- XML is case-sensitive! (e.g.  $\text{Br/s} = \text{BR/s}$
- Element names must begin with an underscore or a letter. Subsequent letters in the element name may include: letters, digits, underscores, hyphens and periods, (Attention: &, <,> '," are reserved!)

### XML : Attributes

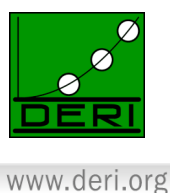

- XML attributes are attached to elements
- They are a way of associating values to an element without making them part of the actual content
- Attribute **names** must begin with a letter or an underscore and must not contain any white spaces
- Attribute **values** must be quoted
- An attribute name may occur **only once** per element
- Attributes only **in** the start tag of an element

```
<employee name="Axel Polleres">
    axel@polleres.net
</employee>
```
## XML : Entity References

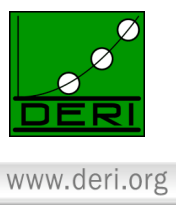

- Entity references are used to reference data that is not directly in the structure
- Pre-built entity references are used to represent special characters, such as

```
& \&;\leq\<;\geq\>;\quad\text{``}\" \quad\text{``}\'or character-References: s#211; (dezimal), s#xF3; (hex)
```
• New entities can be declared in DTDs (see later slides)

e.g. the string Peter&Tom("Don't cry for me") would be written:

 $Peter\&f Tom(\" Don\'t cry for me\")$ 

## XML : Why use Entitiy References?

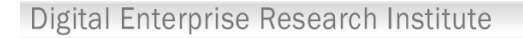

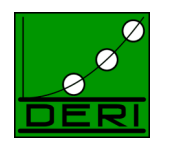

www.deri.org

We use Entity References …

- …to use symbols we could not use otherwise
- …to make maintenance easy and scalable
- …out of comfort

More about this when we speak about DTDs

### XML : Comments

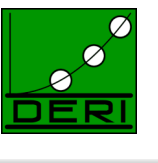

- Comments are a special set of tags that start with  $\leq$ ! -and end with  $\rightarrow$
- All data written between these two tags is ignored by the XML processor.
- Comments are usually used to make small notes inside the XML document or to comment out entire sections of XML code

```
<!-- I HAVE TO GET GUSTAVS EMAIL
  <employee name="Gustav Sielmann" >
   \leqemail/>
  </employee>
-->
```
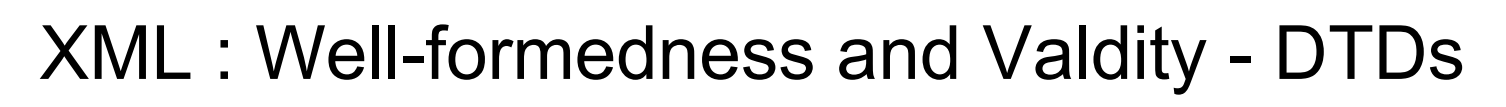

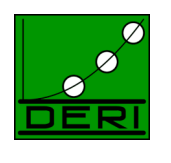

### With an XML parser an XML document can be checked for two things:

- **Well-formedness** i.e. if the document obeys the syntactical rules of XML (has a prolog, a document element, all elements closed, no overlaps…)
- **Validity** i.e. if the document obeys the rules in a DTD (or in an XML-Schema, next lecture) – Grammar!

```
<?xml version="1.0" encoding="ISO-8859-1"?>
\langle!-- DBAI -->
<teaching>
  <course jahr="2008">
    <title> Advanced Studies in IT </title>
    <keyword>XML</keyword>
    <keyword>Extraction</keyword>
    <keyword>Integration</keyword>
    <start><date>28/01</date>
       <time sine tempore="yes">09:00</time>
       <place>room IT207</place>
    \langle/start>
  </course>
\langle/teaching>
                                      • Which element names should be used?
                                      • Which content models are allowed?
                                      • How elements are connected?
                                      • Which attributes are valid for an element?
                                          • Which data should an attribute contain?
```
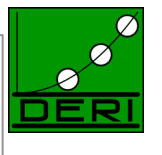

www.deri.org

Making Semantic Web real.

Questions:

### XML : Document Type Definitions

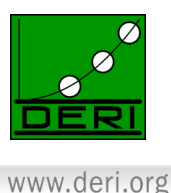

- DTDs (**D**ocument **T**ype **D**efinitions) contain a list of elements (tags), attributes and entity references contained in an XML document and describes their relationships to each other.
- A DTD specifies a set of rules for the structure of a document therefore making it easy to share data with everyone that conforms to the same encoding standard
- DTDs are part of the XML standard, but inherited from SGML

### XML : Why use DTDs?

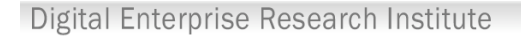

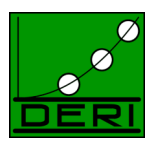

www.deri.org

We use DTDs …

- …to define a **grammar** for one of several XML documents
- …to check XML documents against this grammar

### XML : DTDs

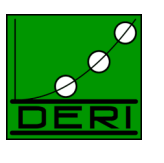

www.deri.org

## Document Type Definitions can be:

- **Internal**, i.e. placed in the prolog of an XML document *or*
- **External**, being identified by an URL, thus making it easy to share the same encoding standard with other people

## XML : Structure of a DTD

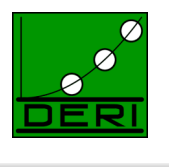

- A DTD always starts with  $\lt$ ! DOCTYPE and always ends with  $>$
- Directly after the <! DOCTYPE comes the *name of the document (root) element* followed by a bracket [ or the SYSTEM or PUBLIC keyword.
- Then comes a list of all elements and attributes contained in the XML file, including the document element or a reference to an external DTD.

### DTD external

<?xml version="1.0" encoding="ISO-8859-1"?> <!DOCTYPE teaching SYSTEM "courses.dtd">  $\langle$ !-- NUIG --> <teaching> <course jahr="2008"> <title>Advanced Studies in IT</title> <keyword>XML</keyword> <keyword>Web Services</keyword> <keyword>Integration</keyword> <keyword>Semantic Web</keyword>  $<$ start $>$ <date>2008-01-28</date> <time timezone="GMT">09:00:00</time> <place>room IT207</place>  $\langle$ /start $\rangle$ </course> </teaching>

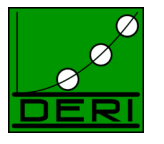

www.deri.org

Making Semantic Web real.
### DTD internal

<?xml version="1.0" encoding="ISO-8859-1"?>

<!DOCTYPE teaching [ Digital Enter

<!ELEMENT teaching (course+)>

<!ELEMENT course …

<!ATTLIST course …

 $\langle$ ! $\rightarrow$ URJC -->

<teaching>

…

 $1>$ 

<course jahr="2007">

<title>Recuperación de Información</title>

<keyword>XML</keyword>

<keyword>Web Services</keyword>

<keyword>Integration</keyword>

<keyword>Semantic Web</keyword>

<start>

<date>2007-02-22</date>

<time timezone="CET">15:00:00</time>

<place>Aulario I, Aula 002</place>

</start>

</course>

</teaching>

Making Semantic Web real.

### Use of DTD

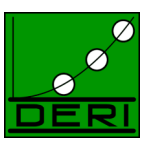

www.deri.org

Embedding in XML Document-Type-Declaration: <! DOCTYPE ...>

<!DOCTYPE teaching SYSTEM "asignatras.dtd" Name of the document elements must be "teaching"

Described by DTD data (System) or by public identifiers; when public identifier is given, there  $ex$  ists a SYSTEM identitier, which is used if the public link is can not be identified:

<!DOCTYPE teaching PUBLIC "-//Teaching//URJC//ES" "http://www.urjc.es/asignaturas.dtd"> is not an attribute value!

In an DTD different potential document (root) elements are given, which can be chosen in a document instance.

## Public vs. System Identifier

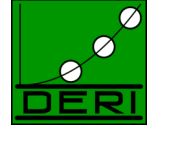

www.deri.org

- System identifier is a "local" identifier
	- not necessarily local URLs, e.g. <!DOCTYPE seminar SYSTEM "http://www.seminar.se/se.dtd">
	- for all non-standard documents
- Public identifier
	- must be known to the used XML Processor
	- for known document types
	- must follow a defined syntax
	- can take another value, in case the SYSTEM identifies that the first value can not be applied:

<!DOCTYPE html PUBLIC "-//W3C//DTD XHTML 1.1//EN" "xhtml11-flat.dtd">

### XML : Example of a DTD

Digital Enterprise Research Institute

```
<employees>
  <marketing>
    <employee id="1834">
      <name>Gustav Sielmann</name>
      <email>gsielmann@Dot.com</email>
      <tel>+43/0662/723942-124</tel>
      <fax>+43/0662/723942-800</fax>
    </employee>
 </marketing>
</employees>
```
### XML Structure

<!DOCTYPE employees [

<!ELEMENT employees (marketing)> <!ELEMENT marketing (employee+)> <!ELEMENT employee (name,email+,tel\*,fax?)> <!ATTLIST employee id CDATA #IMPLIED> <!ELEMENT name (#PCDATA)> <!ELEMENT email (#PCDATA)> <!ELEMENT tel (#PCDATA)> <!ELEMENT fax (#PCDATA)>

To validate: each used element and attribute have to be defined in the DTD!!!

DTD

 $\vert$  >

40

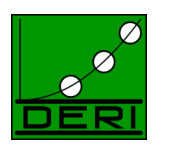

### Valid Documents: summary

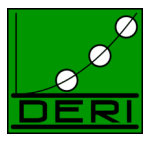

www.deri.org

- Well-formed vs. valid
	- Well-formed: following XML syntax
		- XML processor checked only with syntax rules
	- valid: valid in correspondence to DTD (or XML schema)
	- validating Parser
		- validates over DTD (or another language)
- Elements, attributes, entities declaration
	- DTD helps to distinguish desired from undesired elements/attributes/content
- Document structure
	- Needed for a validating XML Processor
	- Instances are filled in document structure
	- XML data can be shortened with different definitions
- External/Internal declaration of DTD
	- directly in document
	- in its own data

Making Semantic Web real.

## DTDs in detail…

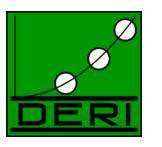

- Element declarations
- Attribute declarations
- Internal/external Entity declarations

### Element declaration

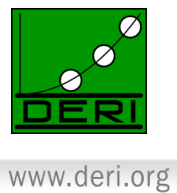

- An element can contain other elements or only text or a mixed content
- Shortening opportunities in DTDs
	- any element-content
	- empty element-content
	- appearance of inner elements
	- no multiple types, only strings
- Possible content models: only text, only elements, mixed, any, empty.

### Element declaration: syntax

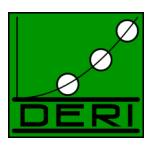

- Key words
	- #PCDATA characterizes leaf-elements (parseable character data)
	- EMPTY: empty element
	- ANY: any content (the elements can be defined in DTD, in XML schema or some extent of freedom possible)
- Indicators of appearance
	- Regular expressions +,\*,?
	- Without the expressions: precisely one time
	- +: at least one time or possibly any times more
	- \*: 0-time or more
	- ?: 0-time or one time
- **Grouping** 
	- With parentheses (...)

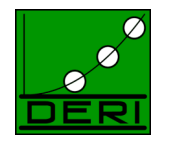

Digital Enterprise Research Institute

www.deri.org

<!ELEMENT teaching ANY> *Instance: <teaching>irgend<was>steht</was></teaching>* Element Declaration: Examples

<!ELEMENT teaching EMPTY>

*Instance:*

*<teaching/>*

<!ELEMENT course (name, jahr)>

*Instance:*

*<course>*

*<name>Seminar</name><jahr>2002</jahr>*

*</course>*

*Not an instance:*

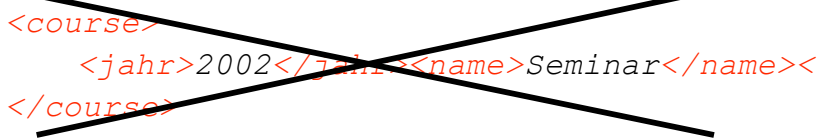

<!ELEMENT teaching (#PCDATA)>

*Instance:*

*<teaching>Seminar</teaching>*

*Not an Instance:*

*<teaching> <jahr>2002</jahr><name>Seminar</name><*

*</teaching>*

Making Semantic Web real.

# Element declaration: Syntax

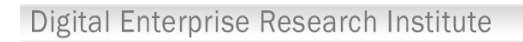

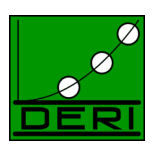

- Connection operators: "," (=AND), "|" (=OR)
- With ",, element order is important
- "|" means: only one of the following is applied (excluding or)
- "|" repeats with \* or + allows thus arbitrary order (and multiple appearance)
- Enclosed bracketing
	- $-$  **E.g.** (lname, (fname | title))

### Element declaration: mixed content

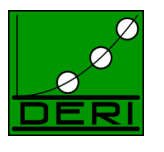

- Mixed content (elements + character data) vs. Element content
	- Element content: contents only elements
	- Example: <! ELEMENT start (date, time, place)>
- mixed content
	- always only separated with  $|$  in DTD and  $*$  at the end Example: <!ELEMENT name (#PCDATA | fname | lname) \*>
- #PCDATA should be listed firstly
	- and only with | and \* if mixed content is located inside! <content>This is <i>my</i> Content</content>
- #PCDATA can not be used with ","
	- <!ELEMENT teaching (#PCDATA, course)\*>
	- Not valid

#### Element declaration: further examples

Digital Enterprise Research Institute

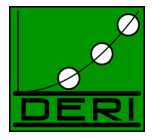

www.deri.org

<!ELEMENT teaching (course+)>

*teaching is a list of courses (at least one in this example).*

<!ELEMENT booktitle (deutsch | english\* | italiano)>

*booktitle consists of a German or several English or an Italian titles.*

<!ELEMENT name (#PCDATA | fname | lname)\*>

*Name consists of first name, last name or a convenient mixture of text, order doesn't matter.*

<!ELEMENT course ((name, year?)+)>

List of names and years, setting "year" is optional.

### Attribute declaration

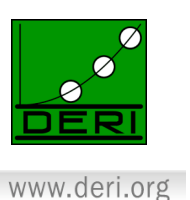

Digital Enterprise Research Institute

- An attribute has a name, a type and options
- Declared via attribute declaration lists
- All attributes can be in one or more declarations
- Relates to corresponding Element
- Its place does not make any difference

[Name,Type,[Options]] List

### Attribute declaration: example

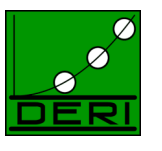

Digital Enterprise Research Institute

www.deri.org

<!ELEMENT time (#PCDATA)> <!ATTLIST time sine-tempore (yes|no) "no">

"*time" contains an Attribute. The Attribute sine-tempore can have values "yes" or "no", and "no" is a default value.*

<!ATTLIST test href CDATA #REQUIRED>

*The href attribute must be defined in test and can contain any string value.*

<!ATTLIST test lang NMTOKEN #IMPLIED)

If this special attribute is defined in a valid document, then it should be described in a defined way *(here NMTOKEN (=name token) for attribute xml:lang)*

### Attribute declaration: syntax

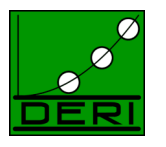

Digital Enterprise Research Institute

www.deri.org

<!ELEMENT time (#PCDATA)> <!ATTLIST time sine-tempore (yes|no) "no">

- Element name
	- E.g.. "time"
- Attribute name
	- E.g.: "sine-tempore"
- Type (in principal, only string type)
	- E.g. CDATA, NMTOKEN, ID, …
- Default value (optional)
	- $-$  E.g. "no"
- **Options**
- Attribute values can be more restrictive than element values

## Attribute - Limitations

Digital Enterprise Research Institute

- String-Attribute
	- contains Text

<!ATTLIST email href (CDATA)#REQUIRED>

- Tokenized Attribute
	- Content limitations

<!ATTLIST entry id ID #IMPLIED>

- Default value attributes
	- Accept only one value from the list

```
<!ATTLIST entry preferred (true|false) "false">
```
*Keyword for String-*

*Attribute*

*Identifier*

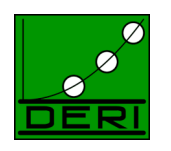

#### Values for attributes of various types:

- CDATA Character Data, String
- ENTITY: has a general entity name as a value
- ENTITIES: List of entity names as a value
- NMTOKEN: string any allowed name in XML (starts with letter or underscore, no special characters, no spaces, etc.)
- NMTOKENS: List of NMTOKENs
	- Separation by spaces
- Lists of NMTOKENS
	- Lists are represented as (RB|GG|CC), (yes|no), etc...
- ID references (same syntactic restrictions as for NMTOKEN, but unique in the document)
- IDREF, IDREFS references to IDs
- Default value: optional; is applied when an attribute does not appear

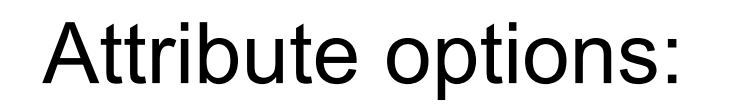

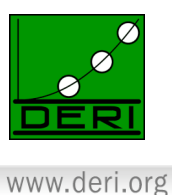

#REQUIRED: There must be a value for this attribute #IMPLIED: optional, no default value #FIXED "Literal" : the attribute value in the document is as specified in the DTD (no difference whether you define it in the document or not!)

"Literal": this value will be taken by default

*Default- and fixed-attributes add values to a document; make entities*

### Further Examples

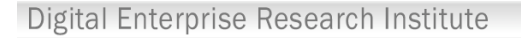

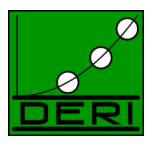

```
<!ATTLIST time sine-tempore (yes|no) "no">
....
<!ATTLIST place building CDATA #IMPLIED>
....
<!ATTLIST course number ID #REQUIRED>
<!ATTLIST time belongsTo IDREFS #REQUIRED>
....
```
# ID, IDREF

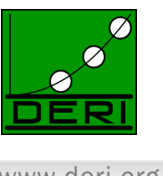

- www.deri.org
- ID is an attribute that gives an element a label guaranteed to be unique in the document
- ID must be an NMTOKEN, i.e. a valid XML name
- IDREF is similar to ID, but refers to the ID of another element
- IDREF is used for linking **within** a document
- IDREFS is a list of IDREFs: separated with empty lines
- Consider: XML tree vs. XML graph

```
<course number="_1">
       <place building="Favoritenstrasse">Seminarr.184/2</place>
</course>
....
<time belongsTo="_1" sine-tempore="yes">14:00</time>
```
### Entity declarations – **General Entities:**<br>Digital Enterprise Research Institute

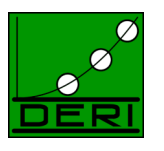

www.deri.org

### The GENERAL ENTITY Declaration:

- The types of general entities include:
	- INTERNAL (PARSED)
	- EXTERNAL (PARSED)
	- EXTERNAL (UNPARSED)

#### INTERNAL (PARSED) GENERAL ENTITY:

Digital Enterprise Research Institute

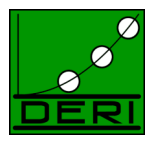

www.deri.org

#### <!ENTITY name "entity\_value">

Entity value: quoted string not containing special characters

'**&**' ,'**%**','**"**', '**;**'

#### **Example:**

```
<?xml version="1.0" ?>
<!DOCTYPE author [
   <!ELEMENT author (#PCDATA)>
  <!ENTITY js "Jo Smith"> ]>
<author>&js;</author>
```
#### EXTERNAL (PARSED) GENERAL ENTITY:

Digital Enterprise Research Institute

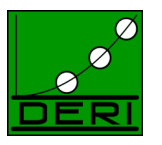

www.deri.org

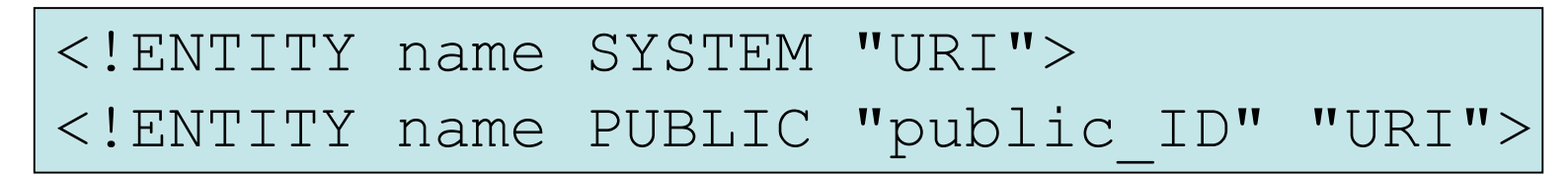

- URI, public\_ID, similar as in external DTD defnition.
- Reference text which is shared among different documents

#### **Example:**

```
<?xml version="1.0" ?>
<!DOCTYPE copyright [
     <!ELEMENT copyright (#PCDATA)>
     <!ENTITY c SYSTEM "http://www.xmlwriter.net/copyright.xml">
\geq<copyright>&c;</copyright>
or:
<?xml version="1.0" standalone="no" ?>
<!DOCTYPE copyright [
     <!ELEMENT copyright (#PCDATA)>
     <!ENTITY c PUBLIC "-//W3C//TEXT copyright//EN" "http://www.w3.org/xmlspec/copyright.xml">
\geq<copyright>&c;</copyright>
```
#### EXTERNAL (UNPARSED) GENERAL ENTITY:

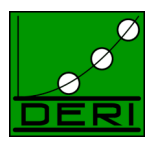

Digital Enterprise Research Institute

www.deri.org

<!ENTITY name SYSTEM "URI" NDATA name> <!ENTITY name PUBLIC "public\_ID" "URI" NDATA name>

#### **Example:**

```
<?xml version="1.0" standalone="no" ?>
<!DOCTYPE img [
  <!ELEMENT img EMPTY>
  <!ATTLIST img src ENTITY #REQUIRED>
  <!ENTITY logo PUBLIC "-//W3C//GIF logo//EN"
  "http://www.w3.org/logo.gif" NDATA gif>
  <!NOTATION gif PUBLIC "gif viewer"> ]>
```
### Entity declarations – **Parameter Entities:**

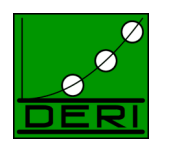

www.deri.org

The PARAMETER ENTITY Declaration:

- The types of general entities include:
	- INTERNAL (PARSED)
	- EXTERNAL (PARSED)

These define entities only to be used **within the DTD**.

### PARAMETER ENTITIES: %

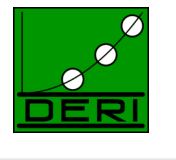

• **Internal** parameter entities define macros WITHIN the DTD, not to be used in the XML markup, e.g.:

```
<!ENTITY % p "(#PCDATA)">
<!ELEMENT student (id,surname,firstname)>
<!ELEMENT id %p;>
<!ELEMENT surname %p;>
<!ELEMENT firstname %p;>
```
• **External** parameter entity references are used to link external DTDs, e.g.:

```
<?xml version="1.0" ?>
<!DOCTYPE student [
        <!ENTITY % student SYSTEM
"http://www.university.com/student.dtd">
%student; ]>
```
### So, we have…

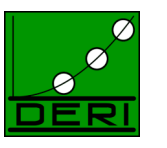

www.deri.org

Digital Enterprise Research Institute

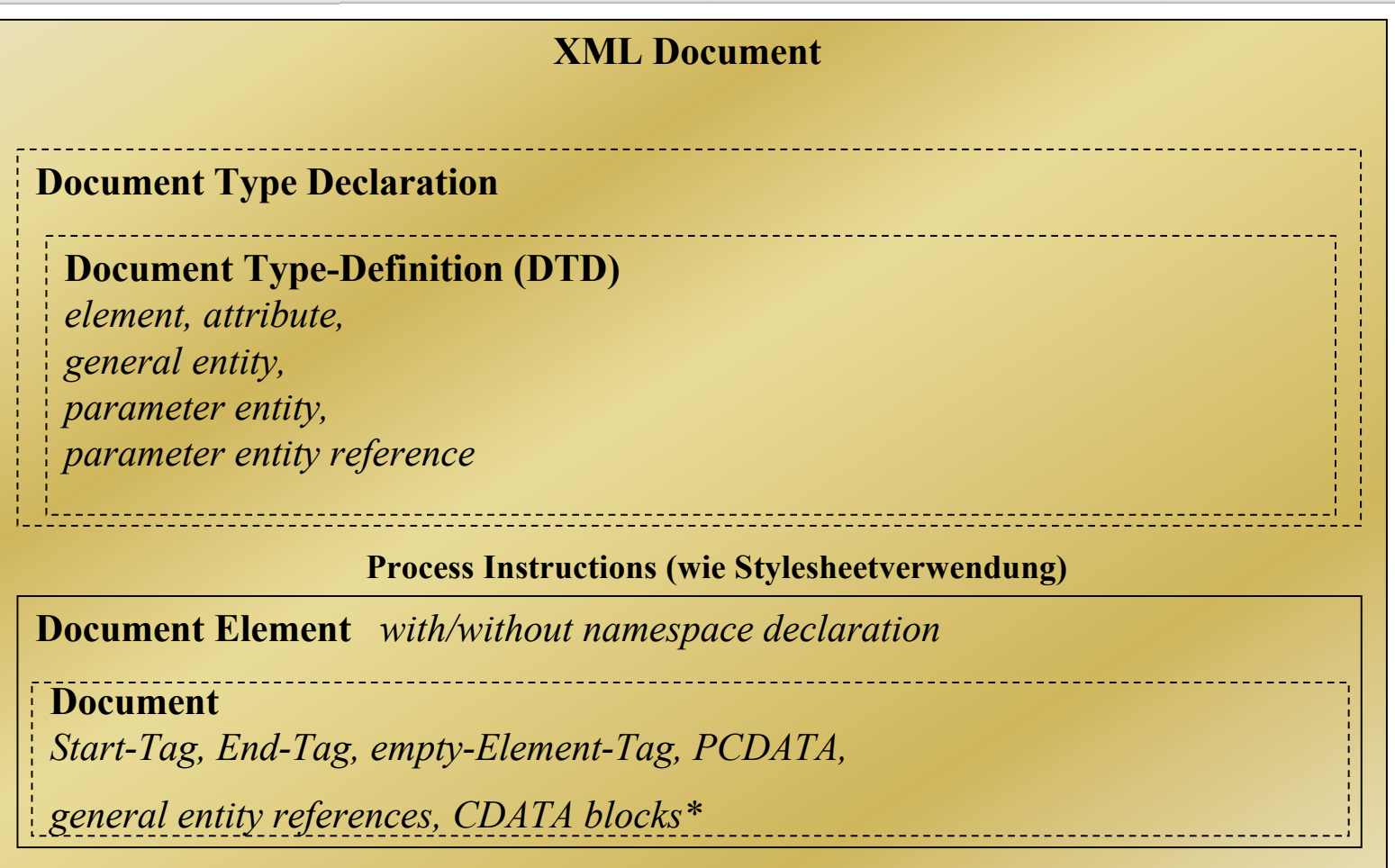

\* e.g.: <! [CDATA tterter& http://xyz.com dasdw]> not "touched" by the parser

# XML : Companion Standards

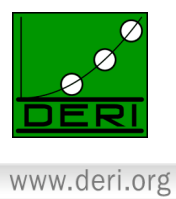

- **XML Namespaces** allow for modular document definition, multiple inheritance and collision avoidance
- **XPath** or the XML Path Language allows navigation of the document tree
- **XPointer** allows tree components as targets
- The **XML Linking Language** defines linking capability

# XML : Companion Standards

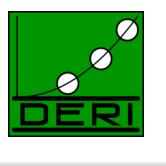

- The **XML Style Language** defines presentation capability
	- **XSLT** provides for the transformation of documents
	- **XQuery** provides a powerful query and transformation language for XML
	- **XML Schema** to allow DTDs to be defined as XML documents and to define custom data types in order for content value control

# XML : XML Namespaces

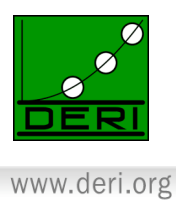

- The XML namespaces recommendation defines a way to distinguish between duplicate element type and attribute names.
- An XML namespace is a collection of element type and attribute names. The namespace is identified by a unique name, which is a URI.
- XML namespaces are declared with an xmlns attribute, which can associate a prefix with the namespace.

### Why namespaces?

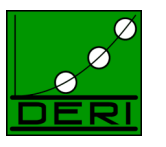

Digital Enterprise Research Institute

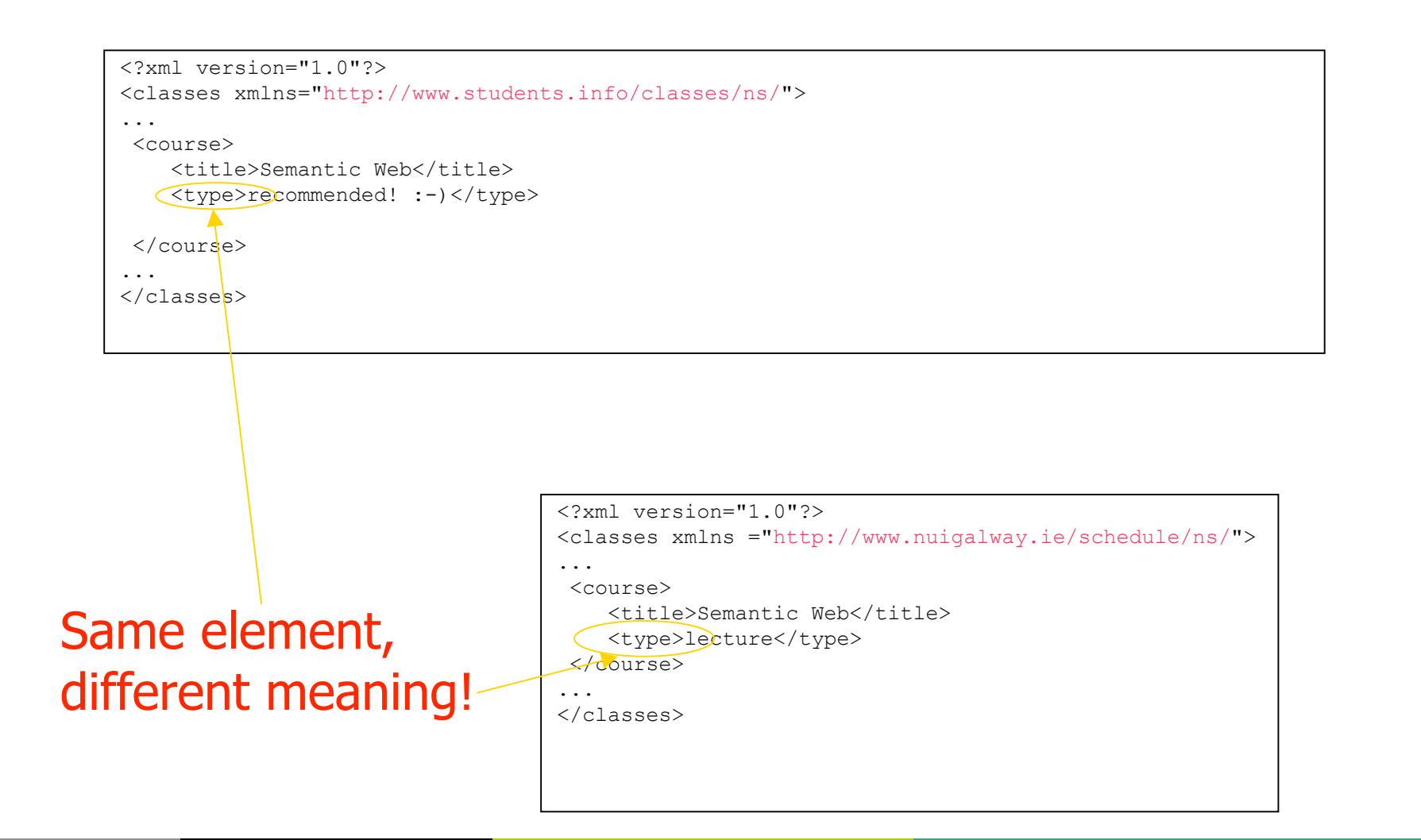

### Namespaces, scope:

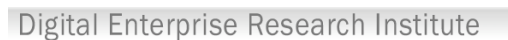

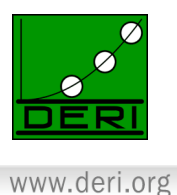

```
<?xml version="1.0"?>
<teaching xmlns:stu="http://www.students.info/classes/ns/"
       xmlns:nuig="http://www.nuigalway.ie/schedule/ns/"
       xmlns="http://www.polleres.net/ri2007-namespace#">
...
 <course>
   <title>Semantic Web</title>
    <description xmlns="http://www.elsewhere.org/test">
   <title>Informationsverarbeitung</title>
   <topics>XML, Semantic Web, Web Services</topics>
    </ description >
    <stu:type>recommended! :-)</stu:type>
    <nuig:type>lecture</nuig:type>
</course>
...
                                                    Elements and attributes in the
                                                   subelements lie in the newly defined
                                                    default namespace
```

```
</teaching>
```
## For XML, this is just the same:

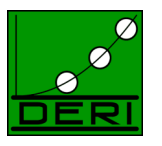

```
www.deri.org
```

```
<?xml version="1.0"?>
<teaching xmlns:student="http://www.students.info/classes/ns/"
       xmlns:nuig="http://www.nuigalway.ie/schedule/ns/"
       xmlns="http://www.polleres.net/ri2007-namespace#"
       xmlns:xyz="http://www.elsewhere.org/test">
...
 <course>
  <title>Recuperación de Información</title>
    <xyz:description>
    <xyz:title>Informationsverarbeitung</xyz:title>
    <xyz:topics>XML, Semantic Web, Web Services</xyz:topics>
    </xyz:description>
    <student:type>interesante! :-)</student:type>
    <nuig:type>lecture</nuig:type>
</course>
...
```

```
</teaching>
```
### Namespaces

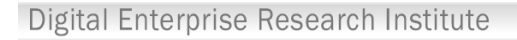

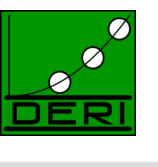

- Don't be confused by the use of URI! This is not necessarily a real resource but just a unique identifier!
	- Imprtant: A URI is not necessarily a document!!!
- ns can be overridden
- Prefixes: A namespace-aware XML application shall only use URI, not the prefix!
	- i.e. a:element = b:element if a and b refer to the same URI

### Some XML Tools

(many others available of course…)

Digital Enterprise Research Institute

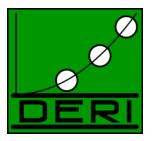

- XML browsers
	- IE 5 supports XSL incompletely
	- Mozilla (Open Source), Netscape
	- InDelv XML Browser
	- Opera 6.0
	- Amaya (W3C Browser/Editor) (also MathML support!, no XSLT)
- XML editor types
	- Text-based with syntax highlight
	- Tree-based
	- pseudo-wysiwyg (for example, XMetaL uses Stylesheets for displaying)
- XML editors
	- XMLSpy, Oxygen
		- Visual DTD/Schema development
		- very extensive tools;
		- 30 days version available
	- XMetaL and XML Authority
	- Adobe Framemaker (SGML)
	- XML Notepad (simple, MS)
	- Microstar (XML Modelling Tools)
- XML Parser
	- **Apache Xerces**
- XSLT
	- E.g., Apache Xalan
- Databases
	- Tamino, Poet, Cache, ...
	- native vs. xml-enabled

### References

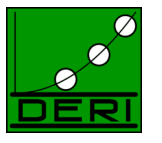

- **XML:** http://www.w3.org/XML/
- **XML and DTD: Learning XML**, O'Reilly, 2001.
- **XML parsers:** http://xml.apache.org/
- Nice Tutorials on XML and related Tehnologies: http://ww.brics.dk/~amoeller/XML/
- Lectures by Robert Baumgartner (TU Vienna): http://www.dbai.tuwien.ac.at/staff/baumgart/
- Good Editors with validation: **XMLSpy, oXygen** (unfortunately commercial) http://www.xmlspy.com, http://www.oxygenxml.com/
- Quick tutorials on most important W3C standards (including XML,and companion standards): http://www.w3schools.com/
-